# Extracción y validación de un modelo nolineal para un dispositivo HEMT de GaN

Teresa M. Martín Guerrero<sup>(1)</sup>, José Ángel García<sup>(2)</sup>, F. Yak Ng Molina<sup>(1)</sup>, Ángel Mediavilla<sup>(2)</sup>,

Carlos Camacho Peñalosa<sup>(1)</sup>, Raphaël Aubry<sup>(3)</sup>, Christophe Gaquière<sup>(3)</sup>

teresa@ic.uma.es, joseangel.garcia@unican.es, christophe.gaquiere@iemn.univ-lille1.fr

(1) Dpto. Ingeniería de Comunicaciones, Universidad de Málaga, E.T.S.I. Telecomunicación, E-29071 Málaga, España

<sup>(2)</sup> Dpto. Ingeniería de Comunicaciones, Universidad de Cantabria, Avda. Los Castros s/n, E-39005 Santander, España

(3) Dépt. Hyperfréquences et Semiconducteurs, Institut d'Electronique, de Microélectronique et de Nanotechnologie (IEMN),

Université de Lille, Av.Poincaré, BP 69, F-59652 Villeneuve d'Ascq, France

*Abstract***- In this contribution a non-linear model for a GaN 8x50** µ**m monolithic HEMT is described. Practical issues on model selection and parameter extraction procedure are assessed. The model has been validated by comparing measured and simulated results (up to 20 GHz) under large signal regime for a 4 GHz source. Once the simulation capability is confirmed the model is used to explore the possibilities of using the device in high-linear power amplifier applications such as WiMAX transmitter front-ends. Simulated results show that this device could be employed for such applications.** 

### I. INTRODUCCIÓN

La tecnología de dispositivos tipo FET basadas en heteroestructuras con AlGaN/GaN está alcanzando un grado de madurez suficiente para poder considerarla una opción válida para la fabricación de dispositivos de potencia a frecuencias de microondas e, incluso, de milimétricas. Con esta nueva tecnología son ya realidad los diseños con especificaciones exigentes en términos de potencia, eficiencia y linealidad.

El buen comportamiento en términos de linealidad es primordial en aplicaciones con formatos complejos de modulación, que ya cuentan con un ancho de banda no despreciable. Los avances en el conocimiento del comportamiento no lineal de los dispositivos han permitido abordar el problema del diseño de los amplificadores de potencia con la selección de un punto de trabajo y de un entorno circuital óptimos en los que las contribuciones nolineales se compensen de forma 'natural' y den lugar a una respuesta con bajos niveles de distorsión de intermodulación  $[1]$ .

La necesidad de modelos para los nuevos dispositivos de GaN se ha hecho evidente al descubrirse, en ellos, fenómenos que no eran habituales en los dispositivos de GaAs. En la actualidad, el modelo de uso más extendido, y que ya se puede encontrar incorporado en herramientas CAD comerciales, fue propuesto por Angelov en 1999 [2].

En esta comunicación se describe el proceso seguido para la extracción de un modelo no-lineal para un dispositivo de GaN de media potencia. Tras describir las características del dispositivo empleado, se justifica la necesidad de utilizar un modelo más elaborado que el de Angelov [3], [4]. Las prestaciones del modelo se muestran comparando las medidas del dispositivo con la simulación proporcionada con Microwave Office (MWO). Por último se utiliza el modelo para mostrar su potencialidad en el diseño de etapas de potencia, optimizando sus prestaciones de linealidad sin degradar de modo notable la eficiencia.

# II. DISPOSITIVO GAN UTILIZADO Y MEDIDAS DISPONIBLES

El dispositivo elegido es un HEMT de AlGaN/GaN monolítico, con una anchura de puerta total de 400 µm distribuidas en 8 'fingers' de 50 µm cada uno. El dispositivo se ha construido en un entorno coplanar sobre un sustrato de silicio. Tanto la fabricación del dispositivo como la realización de las medidas han sido llevadas a cabo por el IEMN (Université de Lille).

Las medidas disponibles para la extracción del modelo no-lineal son las siguientes:

- Curvas I-V en condiciones estáticas.
- Medidas de parámetros S pulsadas (1-20 GHz) en un amplio margen de puntos de polarización con medidas simultáneas de continua de  $I_{DS}$  vs.  $V_{DS}$ ,  $V_{GS}$ .
- Medidas con un analizador de redes no lineal y el dispositivo en entorno 'load-pull' activo [5]: frecuencia fundamental = 4 GHz y medidas hasta 20 GHz.

Es importante destacar la necesidad de las medidas pulsadas en la caracterización de este dispositivo dada la notoriedad de los efectos térmicos, muy dependientes de los puntos de trabajo cuando se trata de dispositivos que manejan elevados niveles de potencia. La Fig. 1 muestra, superpuestas, las curvas I-V medidas en condiciones estáticas y pulsadas, apreciándose la diferencia de comportamiento del dispositivo. Nótese cómo el empleo de medidas pulsadas permite caracterizar al dispositivo en puntos de polarización que no podrían conseguirse en estática y que son de interés en condiciones realistas de funcionamiento.

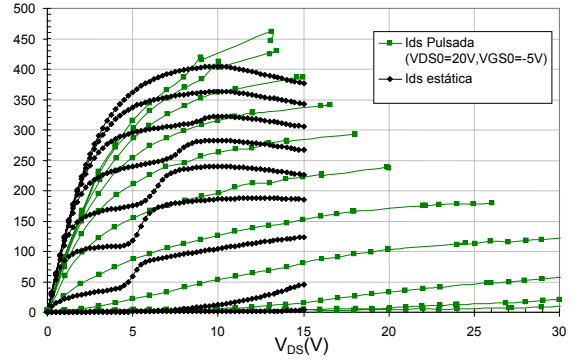

Fig. 1. Curvas I-V medidas del dispositivo en estática ( $V_{GS}$  = -8 a 0 V) y pulsadas (partiendo de V<sub>GS0</sub>=-5 V, V<sub>DS0</sub>=20 V, V<sub>GS</sub>=-9 a +1 V))

### III. EXTRACCIÓN DEL MODELO NO-LINEAL

En una primera fase se utilizan las medidas de parámetros S para la extracción de los elementos parásitos y para el análisis de la dependencia con la polarización del modelo intrínseco. A partir de estos resultados se realiza la selección del modelo no-lineal para simular el comportamiento del dispositivo y se extraen los valores de sus parámetros. El modelo debe incluir tanto la fuente de corriente no lineal  $i<sub>DS</sub>$ como los efectos no lineales en los elementos capacitivos.

# *A. Elementos parásitos y dependencia con la polarización del modelo intrínseco*

Los elementos parásitos se extraen analizando las medidas de los parámetros S obtenidos con el dispositivo polarizado con  $V_{DS}=0$  (técnica 'cold-FET'). La estructura de parásitos debería ser, a priori, similar a la de cualquier otro dispositivo construido en entorno coplanar. No obstante, en este caso, se aprecia la necesidad de incluir en los parásitos una rama RC a la entrada y a la salida del dispositivo (véase Fig. 2). Tras observar que las ramas RC que se obtienen para los terminales de puerta y drenador no son independientes, se emplea en el modelo una única constante de tiempo  $(\tau_p)$  para ambas ramas RC. Esta topología ya ha sido utilizada por otros investigadores [6] que la asocian fundamentalmente a pérdidas en el sustrato. La Tabla 1 recoge los valores de los elementos parásitos del modelo. En adelante, estos valores permanecerán fijos.

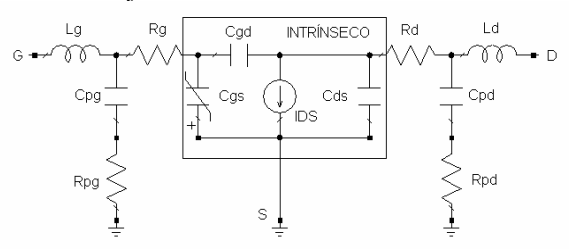

Fig. 2. Modelo circuital no-lineal incluyendo elementos parásitos

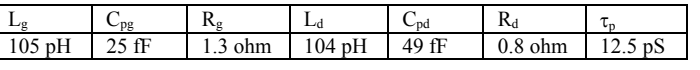

 $\mathsf{I}$ 

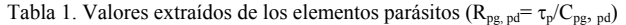

Para la simulación de los parámetros S en todo el rango de puntos de polarización se utiliza el circuito equivalente de la Fig.2. Analizando la dependencia con la polarización de los elementos del circuito intrínseco, se pueden identificar las causas fundamentales de la no-linealidad en el dispositivo. Éstas son, como era de esperar, las derivadas primeras  $(G<sub>m</sub> y)$  $G<sub>ds</sub>$ ) de la fuente de corriente i<sub>DS</sub> y la capacidad puerta fuente Cgs. El resto de los elementos puede linealizarse sin comprometer la capacidad de simulación del modelo y consiguiéndose así un buen compromiso entre el grado de complejidad del modelo y sus prestaciones. En la Fig. 2 se muestra el circuito resultante, indicándose las ubicaciones de los elementos no-lineales que se utilizan.

Para ilustrar los resultados de este análisis las Fig. 3 (a) y (b) muestran la dependencia con la polarización de la transconductancia ( $G_m$ ) y de la capacidad puerta fuente ( $C_{gs}$ ), respectivamente. Se aprecia el fuerte incremento en la G<sub>m</sub> al aumentar  $V_{GS}$  por encima del valor de 'pinch-off'. En el caso de la capacidad Cgs su dependencia es casi exclusiva con VGS, lo que será tenido en cuenta en el modelo final.

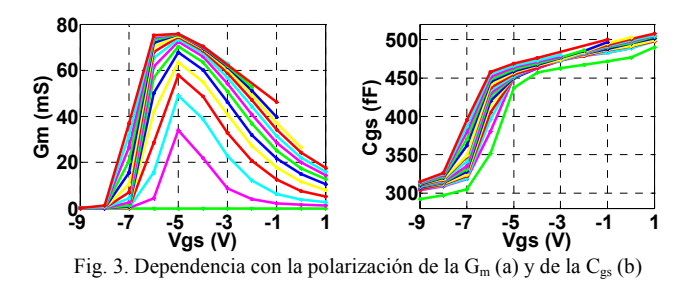

*B. Elección de un modelo no lineal y extracción de sus parámetros* 

La construcción de un modelo no lineal pasa por la elección de la mejor forma de simular la dependencia con la polarización de la fuente de corriente  $i<sub>DS</sub>$  (apreciable tanto en las medidas pulsadas de las curvas I-V como en el comportamiento de sus derivadas G<sub>m</sub> y G<sub>ds</sub> con la polarización). También debe modelarse correctamente la dependencia de  $C_{gs}$  con la tensión  $v_{GS}$ , una vez que se ha considerado viable ignorar su dependencia con  $v_{DS}$ . Con el fin de obtener un modelo robusto y fácilmente implementable en herramientas CAD comerciales, se ha optado por la aproximación analítica de estas funciones, cuidando que sus derivadas sucesivas sean continuas.

# Modelo de la capacidad  $C_{gs}$

El modelo elegido es el que proponen los autores de [6] y cuya definición es

$$
C_{gs}(v_{GS}) = C_1 + C_{gs0} \left(1 + \tanh(P10 + P11v_{GS})\right) \quad (1)
$$

Una rutina de ajuste permite estimar los valores de los parámetros de esta capacidad a partir de su dependencia con la polarización (Fig. 3 (b)). Como se verá más adelante, los valores definitivos para estos parámetros se obtendrán a partir de la simulación de las medidas de pequeña señal mediante el modelo no-lineal.

# Modelo de la fuente de corriente  $i_{DS}$

Para esta función también se utilizará el modelo propuesto en [6]. La razón hay que buscarla en el comportamiento de la Gm. Puede observarse en la Fig. 3 que, en general, la derivada de G<sub>m</sub> con respecto a v<sub>GS</sub> es muy diferente a uno y otro lado del punto de máxima transconductancia ( $V_{GS} \approx -5V$ ). Un modelo convencional como el de Angelov no es capaz de representar esa asimetría en el comportamiento de Gm. Esta dependencia, que corresponde con una de las segundas derivadas de i<sub>DS</sub>, es importante para la selección de condiciones de trabajo que proporcionan una linealidad óptima. Por ello, es importante que el modelo seleccionado no ignore este aspecto, que incorpora el modelo descrito en [6].

La Ec. 2 representa esquemáticamente la función  $i_{DS}$  y su dependencia genérica con las tensiones de control  $v_{GS}$  y  $v_{DS}$ . Para los detalles de la definición y el papel concreto de cada uno de los parámetros se remite al lector a la referencia [6].

$$
i_{DS}(v_{GS}, v_{DS}) = \frac{\beta v_{GS}^2}{v_{DS}^{\text{plin}}}(1 + \lambda v_{DS}) \tanh\left(\frac{\alpha v_{DS}}{v_{GS}^{\text{psat}}}\right) + \frac{v_{GS}}{v_{L}} \tag{2}
$$

2  $v_{GS}^2 = f(v_{GS}, v_{DS}, V_{ST}, V_K, \Delta, V_{T0}, \gamma)$   $v_{GS}(t) = v_{GS}(t - \tau)$ 

Deben destacarse aquí algunos aspectos del proceso de extracción de estos parámetros. Dado que, en total, son 11 los valores a determinar, no es aconsejable abordar un proceso de optimización directa, pues difícilmente lleva a buenos resultados. Los pasos que a continuación se detallan permiten una forma más ordenada de extracción de los parámetros.

Se selecciona un valor de  $V_{DS}$  significativo (con ganancia elevada, ver Fig. 3 (a)) y con un rango amplio de valores de  $I_{DS}$  para diferentes  $V_{GS}$  medidos (ver Fig. 1). En este caso se usa  $V_{DS}=12$  V. Con la curva definida por

$$
i_{DS} = i_{DS} (v_{GS}, v_{DS} = 12V) = f_1 (1 + f_2) \tanh(f_3)
$$
  

$$
f_1 (v_{GS}, v_{DS} = 12V) = \frac{\beta v_{GS}^2}{1 + \frac{v_{GS}}{V_L}}\Big|_{v_{DS} = 12}
$$
 (3)

$$
f_2(v_{GS}, v_{DS} = 12V) = \lambda v_{DS}\Big|_{v_{DS}=12} f_3(v_{GS}, v_{DS} = 12V) = \frac{\alpha v_{DS}}{v_{GS}}\Big|_{v_{DS}=12}
$$

se extrae un primer modelo para la dependencia de  $i_{DS}$  con vGS. Con ello se estiman los valores de los parámetros a determinar. Nótese que los valores así obtenidos tienen una dependencia implícita con  $v_{DS}$  que no debe ignorarse.

Se repite el proceso anterior para diferentes valores de  $V_{DS}$  y se analiza la dependencia con  $v_{DS}$  de los parámetros extraídos, comparándose con la dependencia analítica que sobre ellos imponen las ecuaciones que definen  $i<sub>DS</sub>$ . Con esto se pueden estimar los parámetros asociados a la dependencia con v<sub>DS</sub>.

Obsérvese que todas las optimizaciones que se realizan en el proceso descrito sólo implican dependencias con una variable (primero  $v_{GS}$  y luego  $v_{DS}$ ). Esto simplifica enormemente el procedimiento de obtención de los parámetros.

Con el conjunto de valores iniciales así obtenidos se procede a una última optimización de las curvas I-V pulsadas completas, haciendo uso ya de la función bidimensional i<sub>DS</sub>  $(v_{GS}, v_{DS})$ . El modelo así obtenido es capaz de predecir las curvas I-V dinámicas medidas del dispositivo con gran precisión, como se ilustra en la Fig. 4.

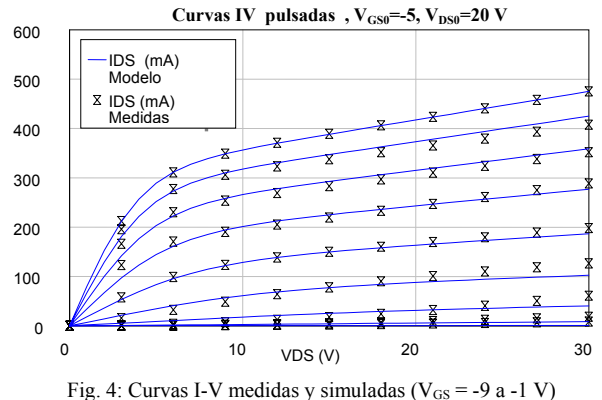

Por último, y como ya se adelantó en el apartado anterior, los parámetros que describen la capacidad se retocan utilizando de nuevo los parámetros S medidos en diferentes puntos de polarización, ahora ya simulados con el modelo no-lineal. También se han modificado ligeramente los valores de las capacidades fijas  $C_{ds}$  y  $C_{gd}$  con respecto a los que se obtuvieron con el modelo de pequeña señal. Los valores finales se recogen en la Tabla 2.

| ◡              | gsÜ |      | υ                        | $\alpha$<br>zч | as |
|----------------|-----|------|--------------------------|----------------|----|
| fF<br>349<br>╯ |     | 4.62 | $V^{-1}$<br>0.40<br>.406 |                | v  |

Tabla 2. Valores finales de las capacidades (para Cgs, no lineal, se recogen los parámetros de la Ec. 1)

|                | K                  |        | $\sqrt{ST}$              | V TO               | plin |
|----------------|--------------------|--------|--------------------------|--------------------|------|
| 78.8 mA/ $V^2$ | 3.72 V             | 1 07 V | $0.854$ V                | $-7.41$ V          |      |
| α              |                    |        |                          |                    | psat |
| $0.080 V^{-1}$ | $3.92 \text{ V}^2$ |        | $0.0192$ V <sup>-1</sup> | 1.0 <sub>p</sub> S |      |

Tabla 3. Valores finales de los parámetros de la función  $i_{DS}(v_{GS}, v_{DS})$ para el dispositivo de GaN

El resultado final se muestra en la Tabla 3, que reúne los valores de los parámetros de la Eq. 2.

#### *C. Otros elementos importantes en el modelo*

El modelo no queda completo si no se incorporan dos efectos:

- Simulación de la corriente de puerta. Se usan dos diodos convencionales (modelo de unión Schottky) colocados entre los terminales intrínsecos de puerta-fuente y de puerta-drenador, respectivamente. Los diodos se consideran idénticos y responden a la siguiente ecuación

$$
I(v) = I_s \left( e^{\frac{qv}{KT\eta}} - 1 \right) \tag{4}
$$

Se ha supuesto, por tanto, que la unión funciona lejos de la condición de 'break-down'. Los valores de los parámetros del modelo son Is=0 .22 µA, η= 25.

- Simulación de la dispersión de baja frecuencia. A pesar de contar con medidas pulsadas se comprueba que la conductancia de salida del dispositivo que simula la fuente de corriente y la que se obtiene analizando los parámetros de pequeña señal es diferente. Por ello se añade una rama RC (lineal) en paralelo con la fuente de corriente que tenga en cuenta esta dispersión [7]. Sus valores son de 222.4  $\Omega$  y 1 nF, respectivamente.

#### IV. VALIDACIÓN DEL MODELO

El modelo elegido no está disponible en las librerías de MWO, por lo que es preciso ampliarlas con un bloque definido por el usuario. La excelente simulación de las curvas I-V (Fig. 4) indican una notable capacidad de simulación del modelo. Otra comprobación básica, ya en condiciones dinámicas, se obtiene de la simulación de los parámetros S medidos. Los excelentes resultados que proporciona el modelo en este caso no se muestran aquí por limitaciones de espacio.

 Para evaluar la calidad de simulación en condiciones dinámicas de gran señal, objetivo de este trabajo, el dispositivo se carga con una impedancia igual a la utilizada en el proceso de medidas 'load-pull' y se excita con un tono de 4 GHz, cuya potencia se modifica en un margen suficientemente amplio de niveles. La Fig. 5 muestra los valores medidos y simulados de la ganancia en potencia  $(G_n)$ y de la potencia de salida del dispositivo (Pout) en función del nivel de potencia a la entrada para la componente fundamental de la excitación. Se aprecia la capacidad del dispositivo para proporcionar niveles de potencia del orden de 30 dBm.

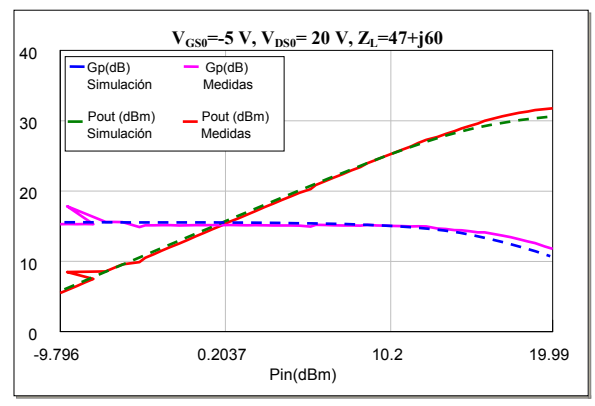

Fig. 5. Respuesta en potencia del dispositivo medida y simulada

## V. OPTIMIZACIÓN DEL PERFIL DE LINEALIDAD

 Para utilizar el dispositivo previamente modelado en el diseño de un amplificador de potencia, capaz de manipular señales con formatos complejos de modulación, se hace necesario optimizar sus prestaciones de linealidad sin degradar de modo notable su eficiencia.

 Una muy buena opción radica en encontrar las condiciones de operación para las cuales el perfil de las componentes de distorsión de 3<sup>er</sup> orden en banda presenta dos mínimos o "sweet-spots" [6], ante una excitación con dos tonos. Estas condiciones permitirían obtener un valor quasi-óptimo de la razón de rechazo de canal adyacente, ACPR, con la eficiencia de potencia añadida, PAE, propia de un amplificador Clase AB [8].

 Dado que la aparición de dos "sweet-spots" ocurre sólo en una región muy limitada de tensiones en puerta por encima del 'pinch-off', se hizo necesario implementar en MWO un procedimiento para extraer la evolución de la tercera derivada de la corriente  $I_{DS}$  con la tensión de entrada, G3, a lo largo de la línea de carga deseada.

 La Fig. 6 ilustra el comportamiento de dicho parámetro junto al de la primera derivada, para una impedancia de carga de 50Ω. La definición más precisa del 'pinch-off', para diferenciar las clases de amplificación, se corresponde con la tensión a la cual  $G_3$ = 0 [9],  $V_{GS}$ = -7V para este caso (indicado en la Fig. 6).

 Polarizando entonces la puerta ligeramente por encima de ese valor, se logra garantizar un perfil de la componente de distorsión con dos mínimos (ver Fig. 7) cuya separación sería controlable a voluntad acorde a la estadística de la señal modulada a manipular.

#### VI. CONCLUSIONES

En esta comunicación se ha presentado el procedimiento para la extracción de un modelo no-lineal apropiado para un dispositivo HEMT de GaN de 8x50 µm. El modelado del dispositivo ha requerido el empleo de una nueva topología de elementos parásitos y de funciones específicas para la simulación de las no-linealidades ( $i_{DS}$  y C<sub>gs</sub>). El modelo desarrollado, junto con MWO, ha permitido simular con fiabilidad las medidas no lineales realizadas sobre el dispositivo.

El modelo así validado se ha utilizado para estudiar el diseño de una etapa amplificadora de potencia para una de las bandas de WiMAX. Los resultados permiten afirmar que es posible conseguir buenas prestaciones de linealidad, eficiencia y potencia de salida con este transistor.

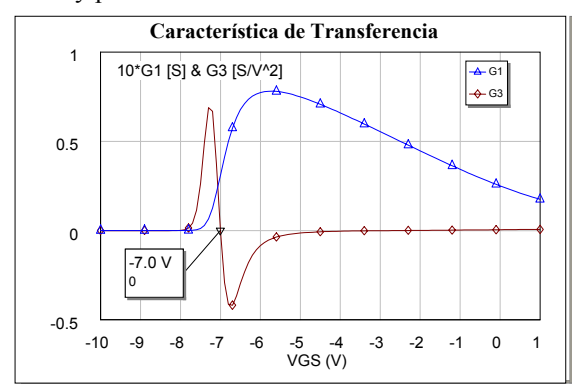

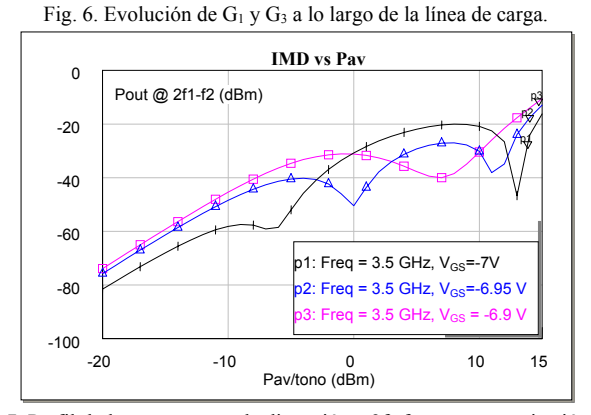

Fig. 7. Perfil de la componente de distorsión a 2f<sub>1</sub>-f<sub>2</sub> para una excitación con dos tonos en la banda de WiMAX (3.5 GHz), V<sub>DS</sub>=20V and Z<sub>L</sub>=41.4+j28.4 $\Omega$ 

#### AGRADECIMIENTOS

Este trabajo ha sido parcialmente financiado por el Ministerio de Educación y Ciencia en el marco del proyecto TEC2005-07985- C03-01. This work has been performed in the context of the network TARGET– "Top Amplifier Research Groups in a European Team" and supported by the I.S.T. Programme of the EU under contract IST-1-507893-NOE, www.target-org.net.

#### **REFERENCIAS**

- [1] N. Borges, J.A. García, E. Azpitarte, J.C. Pedro, "Load-impedance selection for maximized large-signal IMD sweet-spot effects", *Int. J. RF and Microwave Computer-Aided Engineering*, Vol. 15 , no. 5, pp. 434-440, September 2005.
- [2] I. Angelov, L. Bengtsson, M. García, "Extensions of the Chalmers Nonlinear HEMT and MESFET model," *IEEE Trans. on MTT*, vol. 44, no. 10, pp. 1664-1674, October 1996.
- [3] C. Fager, J.C. Pedro, N.B. Carvalho, H. Zirath, "Prediction of IMD in LDMOS transistor amplifiers using a new large-signal model," IEEE Trans. on MTT, vol. 50, no. 12, pp. 2834-2842, December 2002. [4] P.M. Cabral, J.C
- microwave power GaN HEMTs for high power-amplifier design", *IEEE*
- *Trans. on MTT*, vol. 52, no. 11, pp. 2585-2592, November 2004.<br>
[5] D. Barrataud et al., "Measurement and Control of Current/Voltage Waveforms of Microwave Transistors Using a Harmonic Load–Pull System for the Optimum Design of High Efficiency Power Amplifiers", *IEEE Trans. on MTT*, vol. 48, no. 9, pp. 835-842, August 1999.
- [6] P.M. Cabral, J.C. Pedro, N.B. Carvalho, "New nonlinear device model for microwave power GaN HEMTs," *2004 IEEE MTT-S Digest*, pp. 51- 54.
- [7] C. Camacho-Peñalosa, C. S. Aitchinson, "Modelling Frequency Dependence of Output Impedance of a Microwave MESFET at Low Frequencies", *Elect. Letts*., Vol 21, no. 12, pp. 538-539, 1985.
- [8] J. C. Pedro, N. B. Carvalho, "Inferring Nonlinear Distortion Performance of Power Amplifiers subject to Telecommunication Signals from Two-Tone Measurements," *2005 IEEE MTT-S Digest*, pp. 817-820.
- [9] P. M. Cabral, J. C. Pedro N. B. Carvalho, "An Integrated View of Nonlinear Distortion Phenomena in Various Power Amplifier Technologies," *Proc. 33rd European Microw. Conf.*, Munich, Oct. 2003, pp. 69-73.